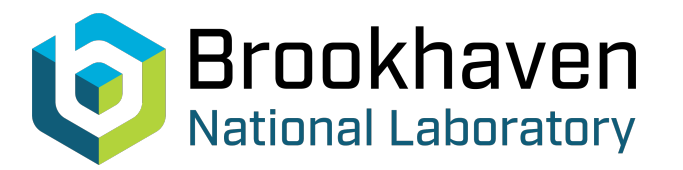

BNL-104669-2014-TECH

AGS/AD/Tech Note No. 246;BNL-104669-2014-IR

FORTRAN Code Additions for Inclusion of Special Functions in MAD

E. Auerbach

April 1986<br>Collider Accelerator Department

# **Brookhaven National Laboratory**

# **U.S. Department of Energy**

USDOE Office of Science (SC)

Notice: This technical note has been authored by employees of Brookhaven Science Associates, LLC under Contract No.DE-AC02-76CH00016 with the U.S. Department of Energy. The publisher by accepting the technical note for publication acknowledges that the United States Government retains a non-exclusive, paid-up, irrevocable, world-wide license to publish or reproduce the published form of this technical note, or allow others to do so, for United States Government purposes.

## **DISCLAIMER**

This report was prepared as an account of work sponsored by an agency of the United States Government. Neither the United States Government nor any agency thereof, nor any of their employees, nor any of their contractors, subcontractors, or their employees, makes any warranty, express or implied, or assumes any legal liability or responsibility for the accuracy, completeness, or any third party's use or the results of such use of any information, apparatus, product, or process disclosed, or represents that its use would not infringe privately owned rights. Reference herein to any specific commercial product, process, or service by trade name, trademark, manufacturer, or otherwise, does not necessarily constitute or imply its endorsement, recommendation, or favoring by the United States Government or any agency thereof or its contractors or subcontractors. The views and opinions of authors expressed herein do not necessarily state or reflect those of the United States Government or any agency thereof*.* 

Accelerator Division Alternating Gradient Synchrotron Department BROOKHAVEN NATIONAL LABORATORY Associated Universities, Inc. Upton, New York 11973

> Accelerator Division Technical Note

### **No.** *246*

FORTRAN Code Additions for Inclusion of Special Functions in MAD

E. Auerbach and J. Kats

April 1, 1986

For pure-periodic accelerator lattice, MAD provides a very convenient description due to the feature of line multiplication. For example, consider the AGS Booster which has six superperiods: If one of them is described as

SUPER: LINE =  $(L1, L2, \ldots, Ln)$ , then the whole machine is given by

BOOSTER: LINE =  $(6 * SUBER)$ .

However, if the machine is not purely periodic, then some of the peri*ods* would have to be described individually.

When the differences in the periods can be described in terms of mathematical functions which can be written or accessed in Fortran (or some other machine language), relative simplicity in lattice description can be retained; it is not necessary to go to an enumeration of each and every element in the MAD input file. This can be achieved by producing the necessary machine element definitions as a Fortran output file which looks like lines of MAD definitions and then using this file later to be part of the MAD input definition.

Let us consider the Booster, where each bending magnet has two sextupoles with random strengths. Thus, we have 72 end-sextupoles (with random strengths) in the full lattice. A description of the machine may then be separated into two parts: (1) a description of the 72 sextupoles and (2) a description of the rest of the nachine.

Appendix I gives an example of a CDC program whch produces this two-part description. The first part, a (Fortran) program MADINP, generates the set of 72 sextupole definitions which are written in MAD-input format on the output file "Tapell". The strengths for the 72 sextupoles can be evaluated by any desired Fortran program, e.g., a randomly distributed Gaussian, etc. In the second part, the regular MAD input sequence contains the description of the remainder of the machine together with the MAD instruction.

**CALL,** 11 brings in the previously defined sextupole descriptions from the file "Tapell". The program then operates on a lattice whose complete description is provided by both parts.

An illustration of output for this combined Fortran-MAD description is given in Appendix II.

```
NAME.STMFZ.T176.P1.
                          *********** APPENDIX I ***********
ACCOUNT.NAME.Acc#.Acc#.
REQUEST. TAPE 11. * PF.
ATTACH(NAG1.NAGSCLIB1)
ATTACH (NAG2, NAGSCL IB2)
ATTACH.BNLX.
LIBRARY(NAG1, NAG2, BNLX)
FTN(ROUND.OPT=2)
MAP(OFF)
LGO.
ATTACH.MADTRK.ID=EHA.
ATTACH.LIB1.MADLIB.ID=EHA.
LIBRARY.LIBI.
MADTRK.
XXEOR
      PROGRAM MADINP (TAPE11, OUTPUT)
Ĉ.
C
         THIS PROGRAM WRITES INTO TAPE 11 EACH OF 72 SEXTUPOLE ELEMENT
Ċ.
        DEFINITIONS AFTER SEXT. STRENGTHS ARE CALCULATED AS RANDOM
\bar{c}NUMBERS WITH GAUSSIAN DISTRIBUTION (MEAN=0, SIGMA=0.5)
č.
      REAL G05DDF
      REAL Z
      URITE(11.90)
C
           CALL SEED SUBROUTINE
      CALL G05CBF(0)
      DO 50 K=1,72
C
           CALL RANDOM NUMBER GENERATOR
  20
      Z=G05DDF(0.0.0.5)
C.
             CHECK FOR THE RULE OF 3*SIGMA=1.5
      IF (ABS(Z) .GT. 1.5) GOTO 20
      URITE(11.92) K.Z
  50
      CONTINUE
      STOP
  90
      FORMAT("TITLE!"/ "BOOSTER RANDOM SEXTUPOLES")
  92
      FORMAT(" SEXTUPOLE, S", I2.2, ", L=.01, K2=", F10.8)
      END
%%EOR
CALL, 11
TITLE!
 * BOOSTER.
          DIPOLES, QUADS AND CHROMATIC SEXTUPOLES:
SBEND, BND, L=2.4, ANGLE=.1745329
QUADRUPOLE, QF, L=.5, K1=-.554034QUADRUPOLE.QD.L=.25.K1=.590959
SEXTUPOLE, SF, L=. 10, K2=-5.60249
SEXTUPOLE, SD, L=. 10, K2=5, 10859
Ţ
DRIFT, DR30, L=.30
DRIFT.DR29.L=.29
DRIFT.DR59.L=.59
DRIFT, DR99, L=.99
DRIFT.DR40.L=.40
DRIFT.DR370,L=3.7
```
LINES:

LINE, P1=(QD, DR29)<br>LINE. P2=(DR59. SF. DR30. QF, DR29) <sup>L</sup>I NE, P2= (DR59, SF, DR30, **QF,** DR29) LINE,P3=(DR59,SD,DR30,2NlD,DR370,QF,DR29) **LINE,P4=(DR59,SD,DR30,2\*QD,DR29) LINE,P5=(DR99,8F,DR370,2XClD,DR29)**  LINE,P6=CDR99,OD) :

 $LINE. SL(A.B)=(A.BND.B)$ 

PERIODS AND MACHINE

i INE, SUPER (X1 , *X2,* X3, X4, X5, X6, X7, X8, X9, Xl0, X1 1 , X12) **I**  @, SUFER (X1, X2), X3, X4, X3, X4), X3, X1, X12, X12, X11, X1, SL(X7, X8), P5, &<br>(P1, SL(X1, X2), P2, SL(X3, X4), P3, SL(X5, X6), P4, SL(X7, X8), P5, &<br>SL(X9, X10), P2, SL(X11, X12), P6) !

.<br>! LINE, BOOSTER=(SUPER(S01,S02,S03,S04,S05,S06,S06,S09,S10,Sll.Sll.Sll. **SUPER~S13,S14,SlS,Sl6,Sl7,SlS,S19,S20,S2l,S22,S23,S24~,** & **SUPER(S25,S26,S27,S28,S29,S30,S31,S3l,S32,S33,S34,S35,S36I,** & SUPER(S37,S38,S39,S40,S4l,S42,S43,S44,S45,S46~S47,S48), & **SUPER(S49,S50,S51,S52,S53,S54,S55,S55,S56,S57,S58,S59,S60),** & SUPER(S61,S62,S63,S64,S65,S66,S67,S68,S69,S70,S71,S72)

.. - - *0* 

**-a'--** . - , . - . . . -

**I**  H **I**  N **I** 

TRACKING SECTION

USE. BOOSTER

**i** 

! !

**I** 

TRACK. PARTICLEaPROTON, ENERGY= 1.138 STRRT, X= .025, *210,* S=0, PX=8, **PZ=E),** DE4 STRRT, X=-.025, **24,** *S=8,* PX=O, PZ=O, DE4 ! STRRT, x=o.ooo, z=o.a3. *s=o,* PX=O, PZ=O,DE=O ! STRRT, X=0.025, *Z=8.0, S-0,* **PX=8,** PZc.8, DE=B.B8864 START, X=0.00, Z=0.03, S=0, PX=0, PZ=0, DE=0.00064 .<br>!<br>... STRRT. X=0.025, *Z=@.O,* S=0, PX=0, PZ=0, DE=-0.00864 START, X=0.00, Z=0.03, S=0, PX=0, PZ=0, DE=-0.00064 RUN, TURNS=380, FPRINT=5, MODE=SYNCHRO ENDTRACK ...<br>! PRRAMETER, SFL K2 **I=@. 0**  PARRMETER, SDC K2 **I=@. 8**  ! ! **TRACK,PARTICLE=PROTON,ENERGY=l.l38**  START, X= ,825, *Z=0, S=8,* PX=0, PZ-0, DE=@ SlART, X=0.000, 2=0.03, *S=O,* PX=B, PZ=O,DE=O ! START, X=-.025, Z=0.0, S=0, PX=0, PZ=0, DE=0.00064 START,  $X=-.025$ ,  $Z=0.0$ ,  $S=0$ ,  $PX=0$ ,  $PZ=0$ ,  $DE=-0.00064$ START, x=-.m5, z=a, *s=o,* rx=a, PZ=O, DE=O STRRT, x=o.o25, *z=o.o,* s=o, PX=Q, pz=a, DE=.00864 START, X = -. 025, Z=0.0, S=0, PX=0, PZ=0, DE=.00064

<sup>7</sup>STRRT, X=0.88, 2=0.03, S=@, PX=Q, PZ=0, DE=.00064

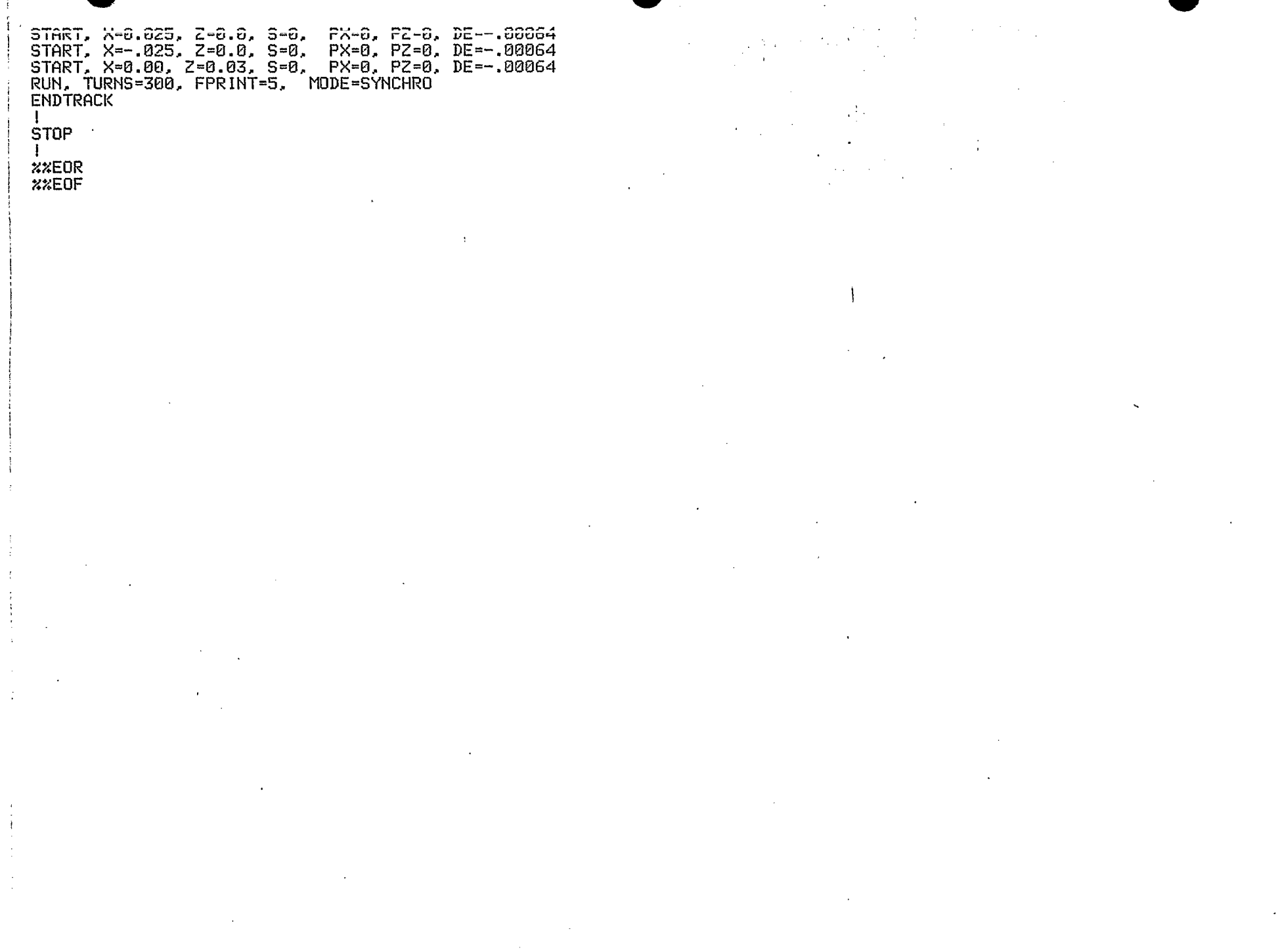

 $- I - 3 - 3$ 

 $\mathbb{I}$ 

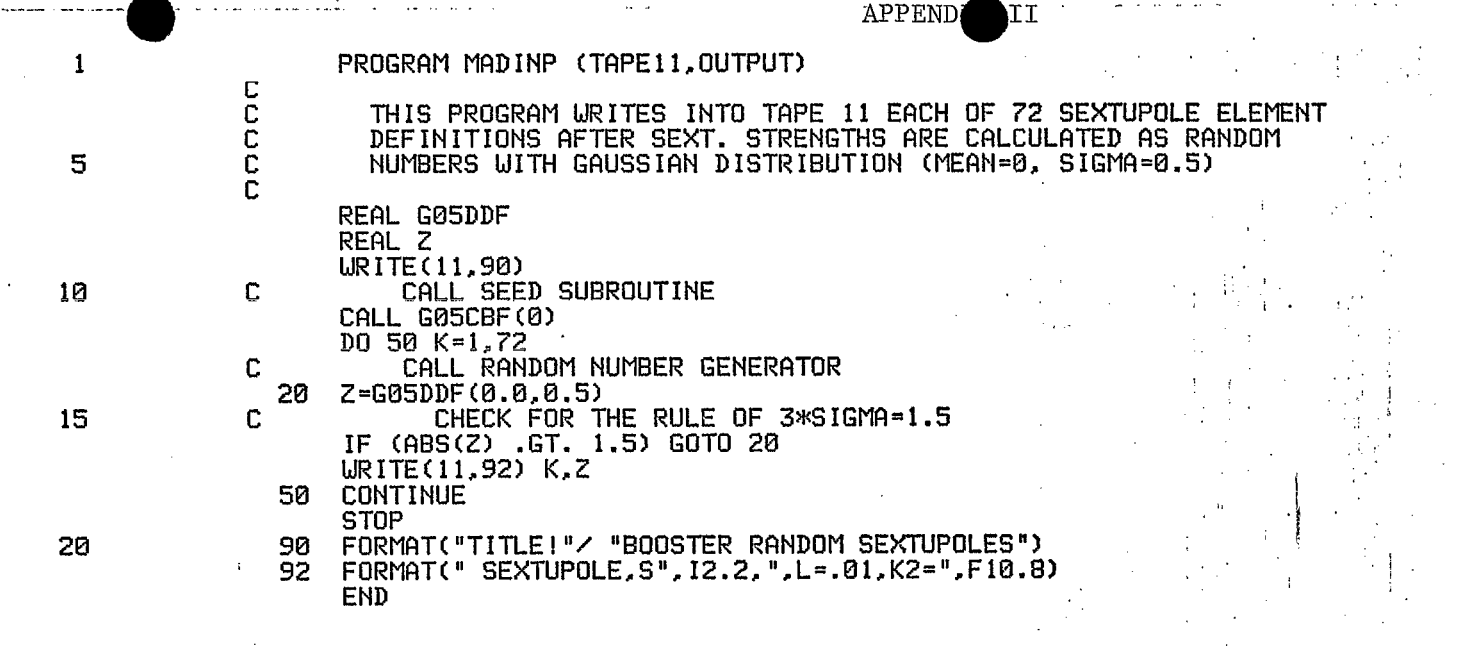

.. READING LOGICAL UNIT NUMBER 11

CALL, 11

TITLE!<br>BOOSTER RANDOM SEXTUPOLES<br>SEXTUPOLE.S01.L=.01.K2= .26815150

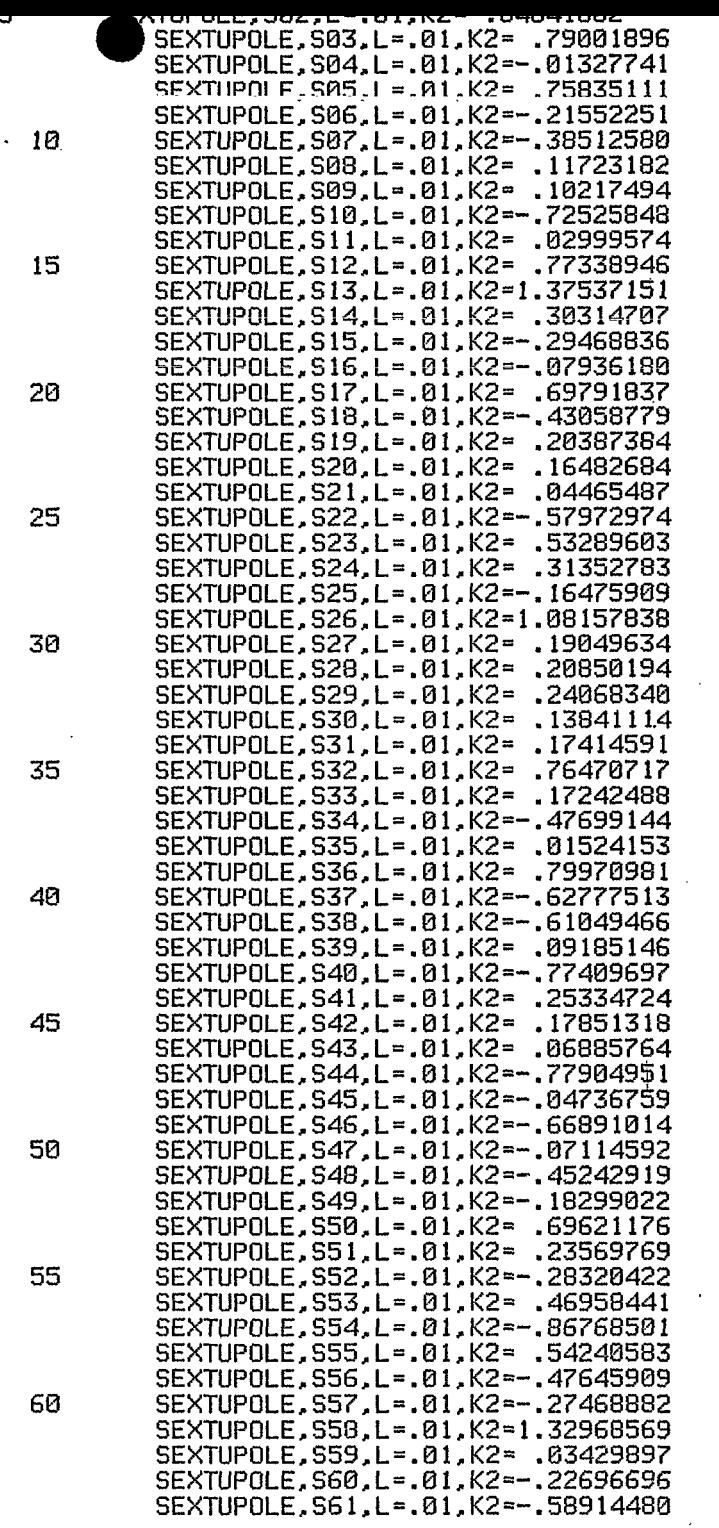

 $\langle \cdot \rangle$ 

I

I

II-2

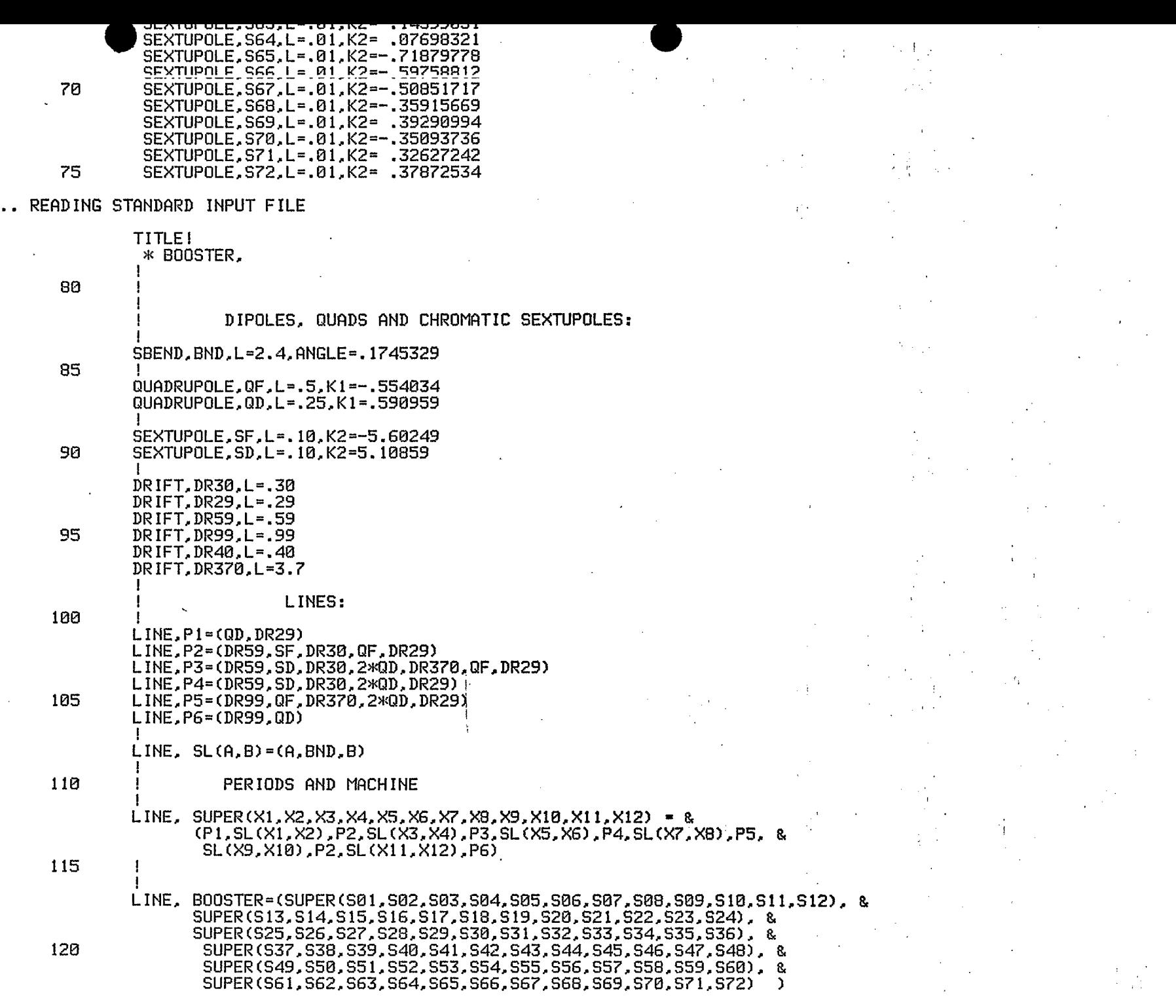

المناولات والمحافيات والرازمان وبالهدف فأقدم والانواع المعرب للأقام والمنافر

 $- I I - 3 -$ 

 $\bar{\omega}$ 

 $\ddot{\phantom{0}}$ 

**!xxEOR** TRACKING SECTION

USE, BOOSTER

125

. BEAM LINE "BOOSTER" EXPANDED: 312 ELEMENTS. 482 POSITIONS .. END OF "USE" COMMAND, ELAPSED CPU TIME = 2.413 SECONDS

(Fr) 37

TRACK, PARTICLE=PROTON, ENERGY=1.138

. ENTER TRACKING MODULE, ELAPSED CPU TIME = 2.531 SECONDS

START, X= .025, Z=0, S=0, PX=0, PZ=0, DE=0 130 START. X --. 025. Z=0. S=0. PX=0. PZ=0. DE=0 START, X=0.000, Z=0.03, S=0, FX=0, FZ=0,DE=0 START, X=0.025, Z=0.0, S=0, PX=0, PZ=0, DE=0.00064<br>START, X=-.025, Z=0.0, S=0, PX=0, PZ=0, DE=0.00064 135 START, X=0.00, Z=0.03, S=0, PX=0, PZ=0, DE=0.00064 START, X=0.025, Z=0.0, S=0, PX=0, PZ=0, DE=-0.00064 START. X=-.025. Z=0.0. S=0. PX=0. PZ=0. DE=-0.00064<br>START. X=0.00. Z=0.03. S=0. PX=0. PZ=0. DE=-0.00064 140 RUN, TURNS=300, FPRINT=5, MODE=SYNCHRO

**BOOSTER** 

 $\mathcal{L}$ 

**RUN: 02** 86 11.18.54

 $\mathbf{I}$ 

 $I1-5$ 

 $\mathbf{L}$ 

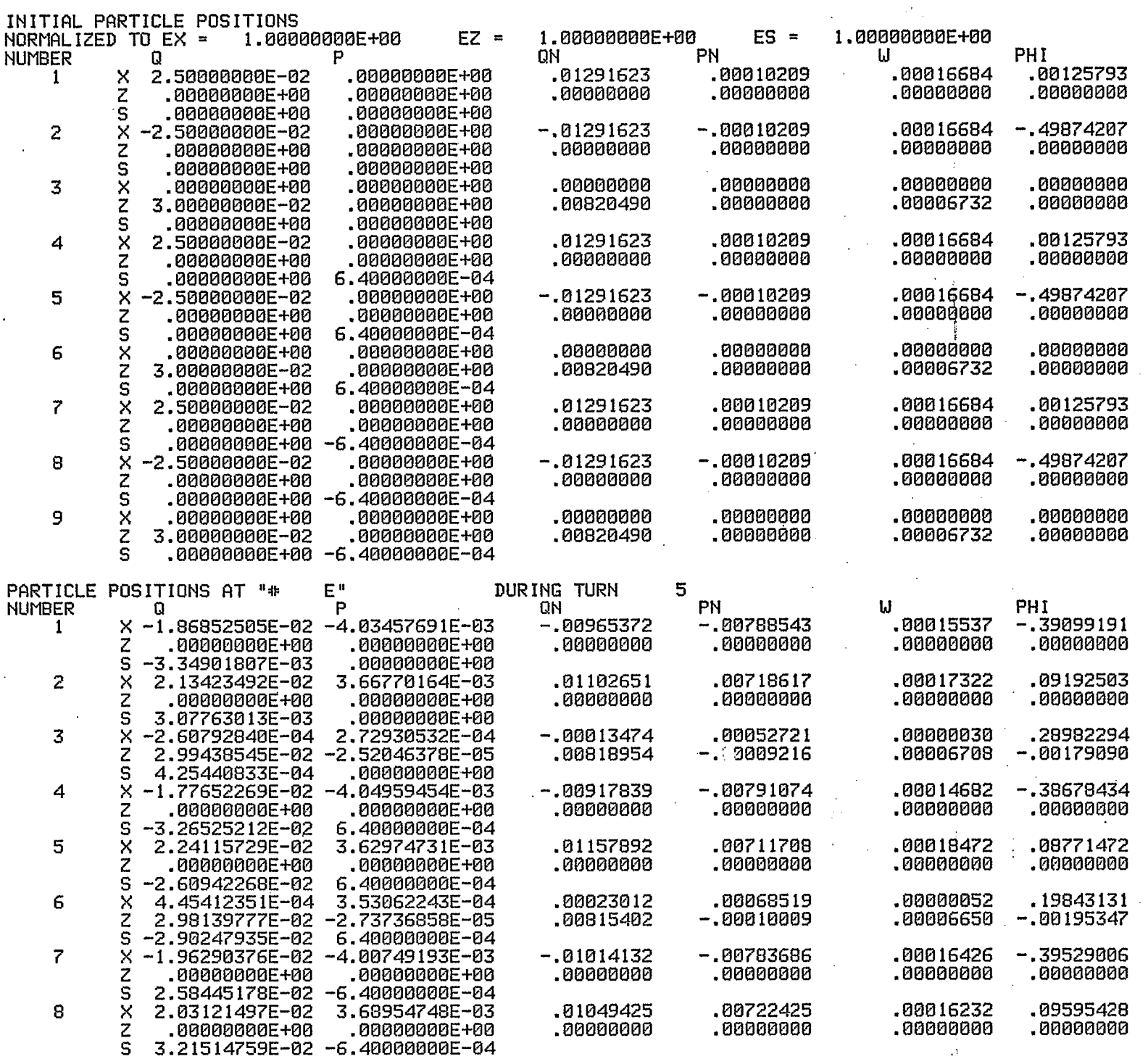